**主催:千葉市生涯学習センター**

**施設ボランティア「まなサポ1」による講座**

## スマホ写真の取込みと活用

**スマホで撮った写真のパソコンへの取込み、保存・整理方法や取込んだ 写真をフォトアプリのトリミング/フィルター/調整機能で編集し印刷し ます。さらに、取込んだ写真をパワーポイントで音楽入りスライドショ ーや動画ファイルに書き出す方法を学びます。**

**2024**

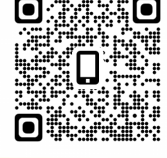

**2/10(土) /17(土) /24(土)/ 3/2(土)**  $10:00 \sim 12:00$  (全4回)

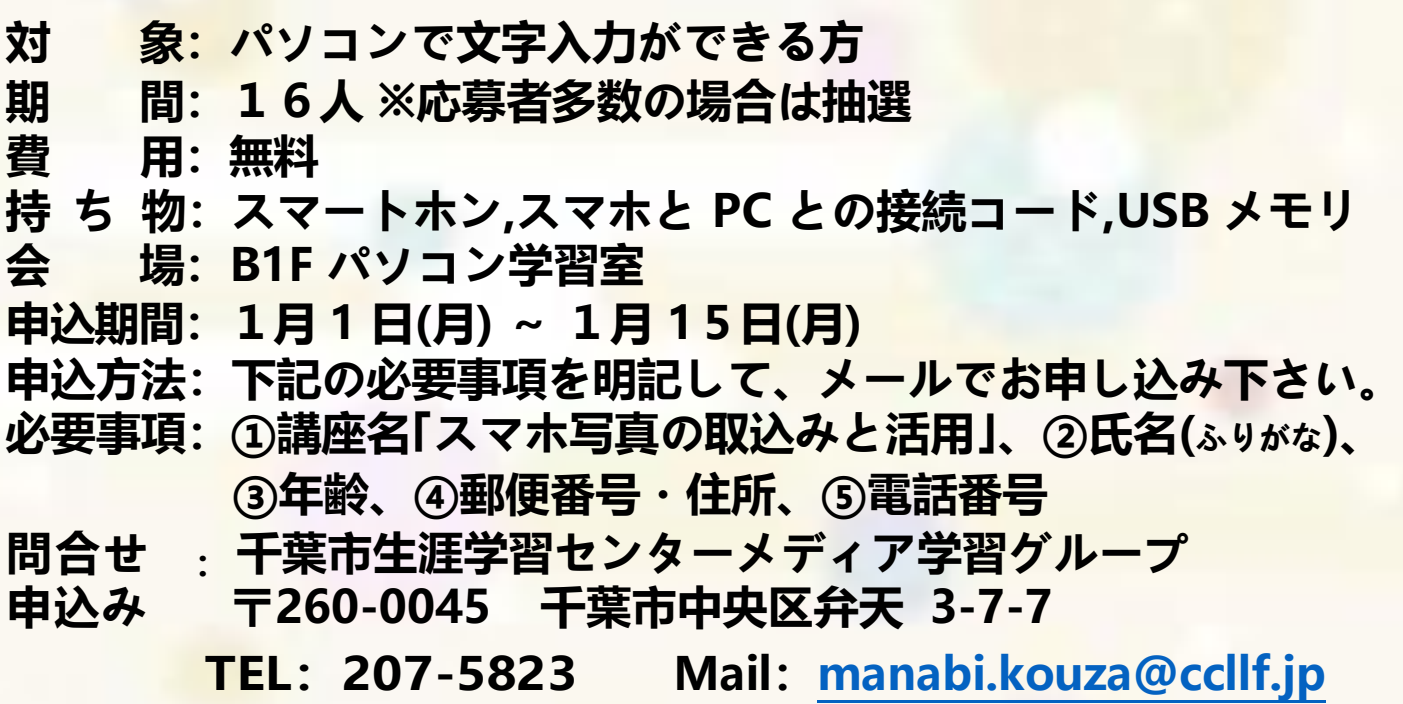

## 学習プログラム

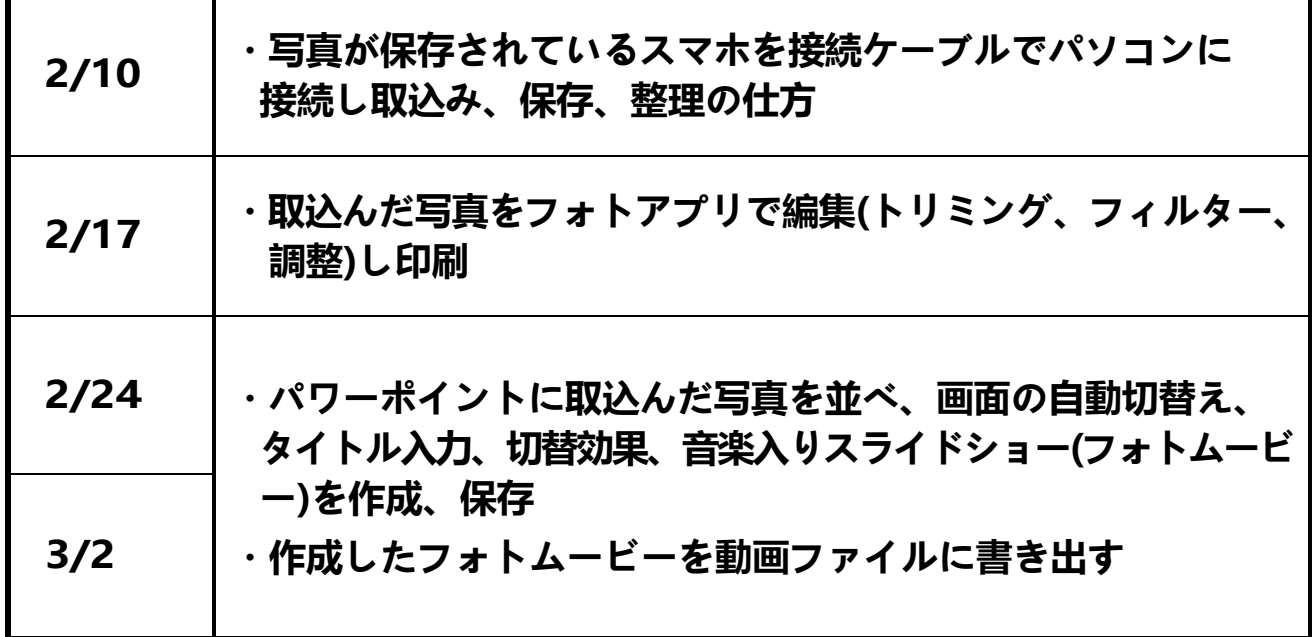

**千葉市生涯学習センターへの交通のご案内** ★JR 千葉駅から徒歩 8 分 ★千葉モノレール千葉公園駅から徒歩5分 ※有料駐車場がありますが、台数に限りがあるためできるだけ公共交通機関をご利用ください。

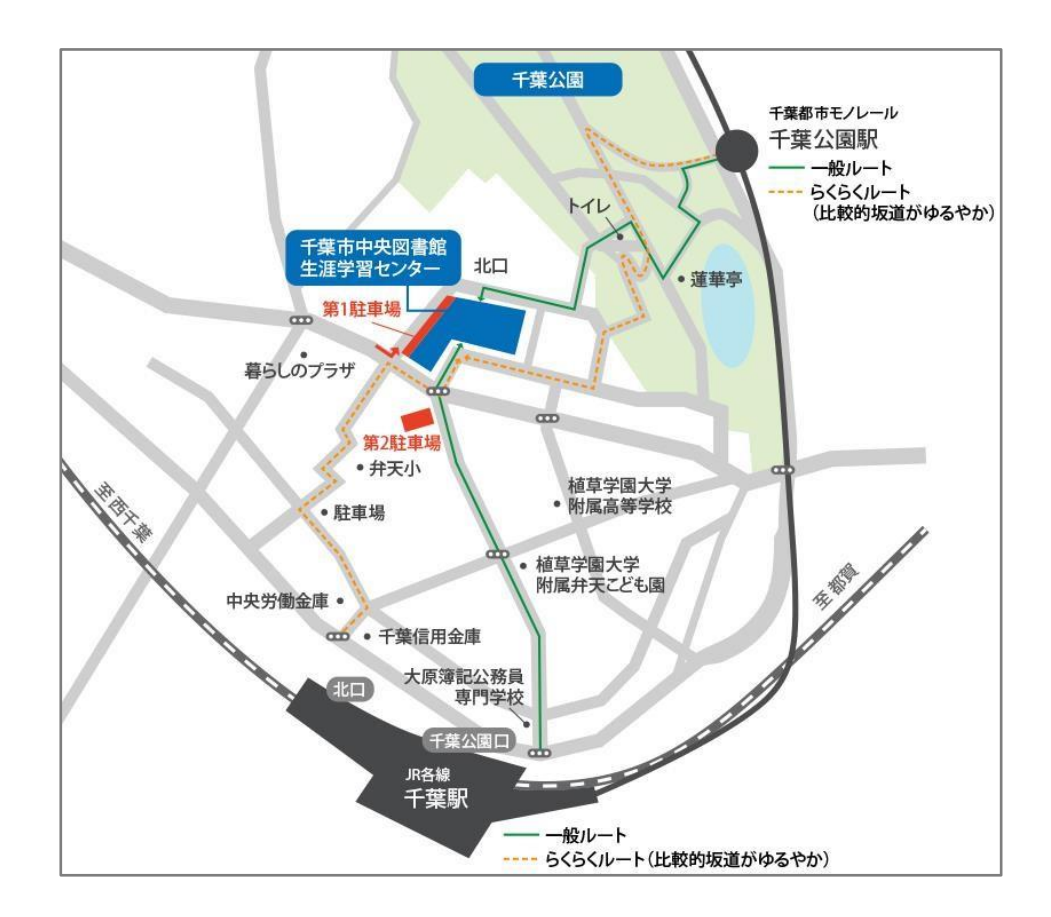